# **C++ Strings**

## **Creating String Objects**

#### **C-string**

Array of chars that is null terminated ( $\'0$ ).

### **C++ - string**

- Object whose string type is defined in the **<string>** file
- has a large repertoire of functions (e.g. length, replace, etc.)

char cs $\lceil$  = "Napoleon"; // C-string string  $s = "Napoleon"; \quad // C++ - string$ 

cout  $<< s <<$  " has "  $<< s.length() <<$  " characters.\n"; s.replace(5, 2,"ia"); //changes s to "Napolian

2

1

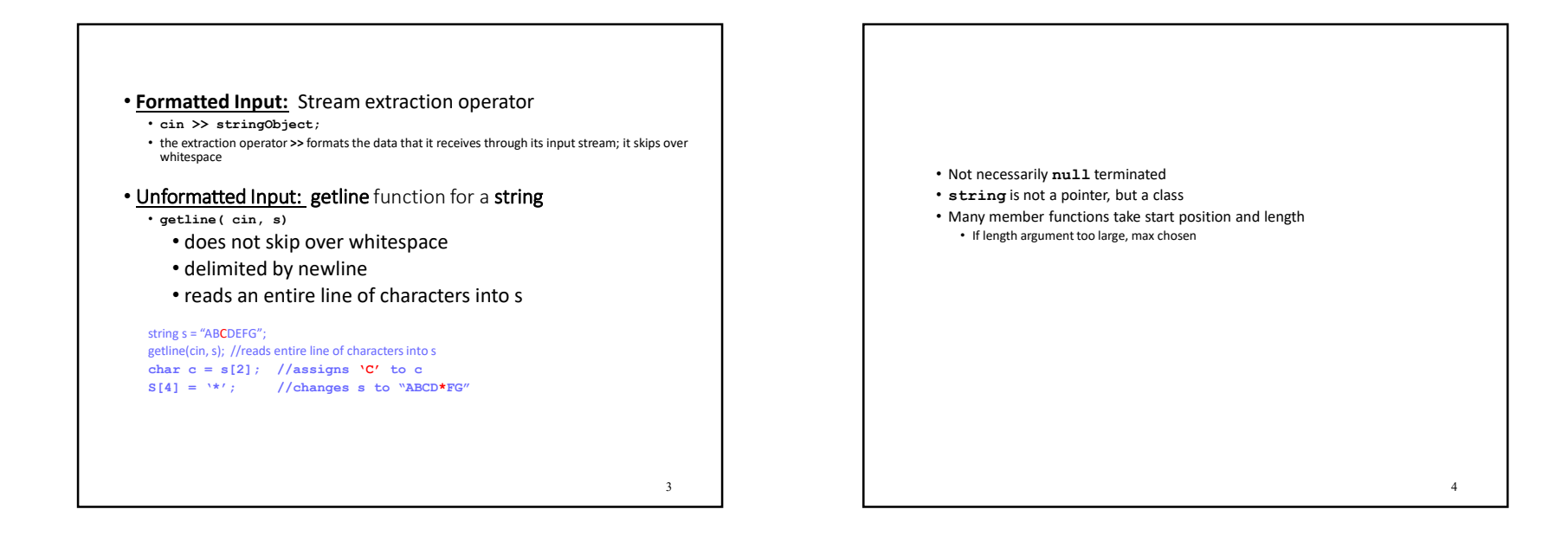

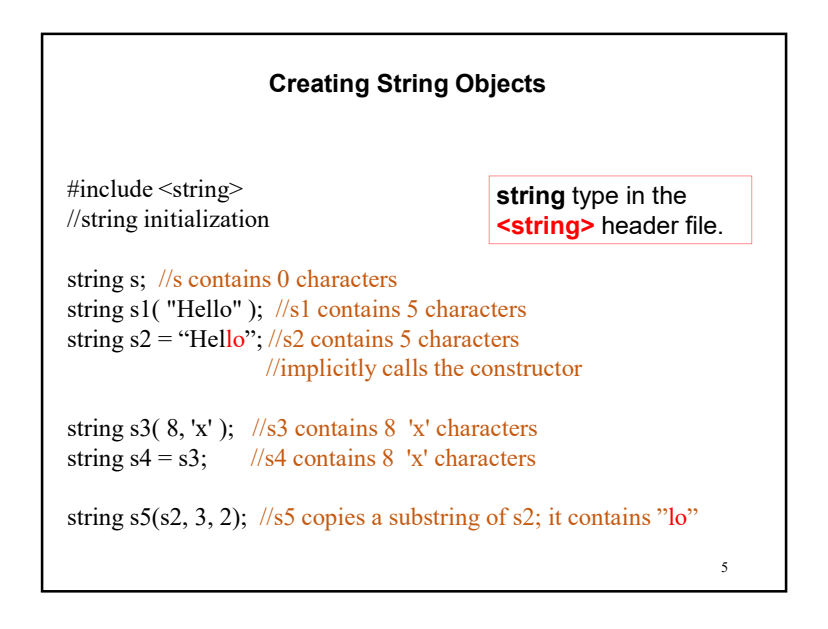

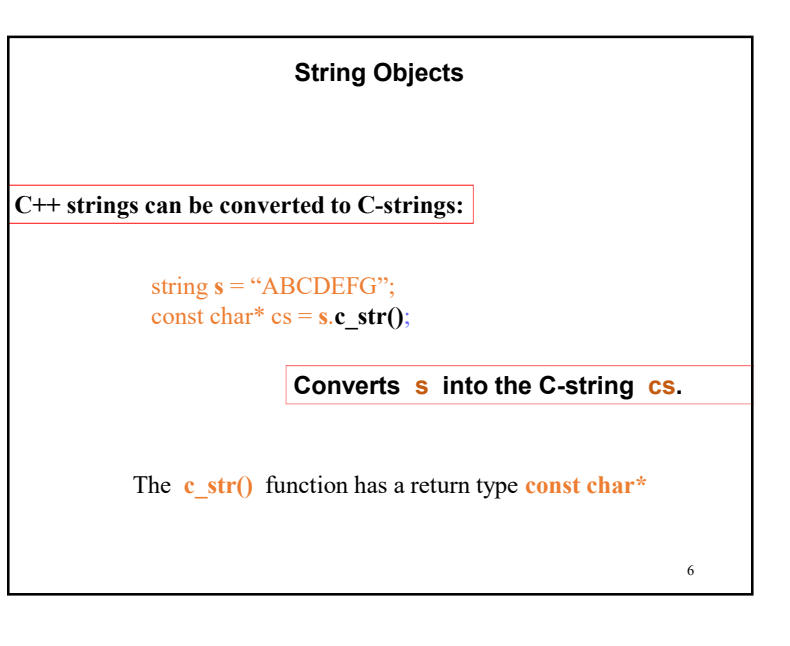

7 **cout << s.length() << endl; Prints 4 for the string s == "Leon" The C++ string class also defines a length() function for extracting how many characters are stored in a string.** You can also use the *subscript operator* **[ ]** to access individual characters: e.g.  $s[0] = 'N';$  //*where* **index:** 0 to **length-1 String Objects**

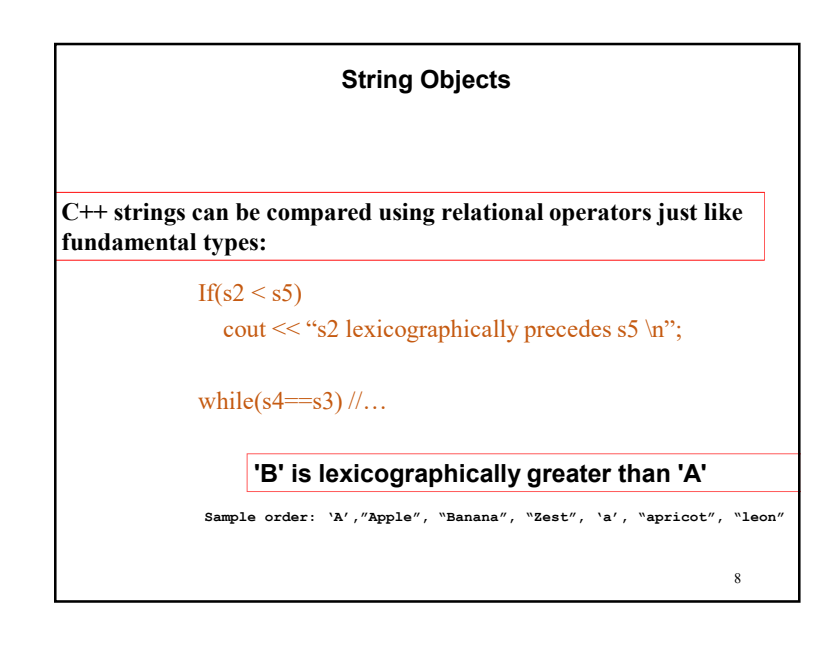

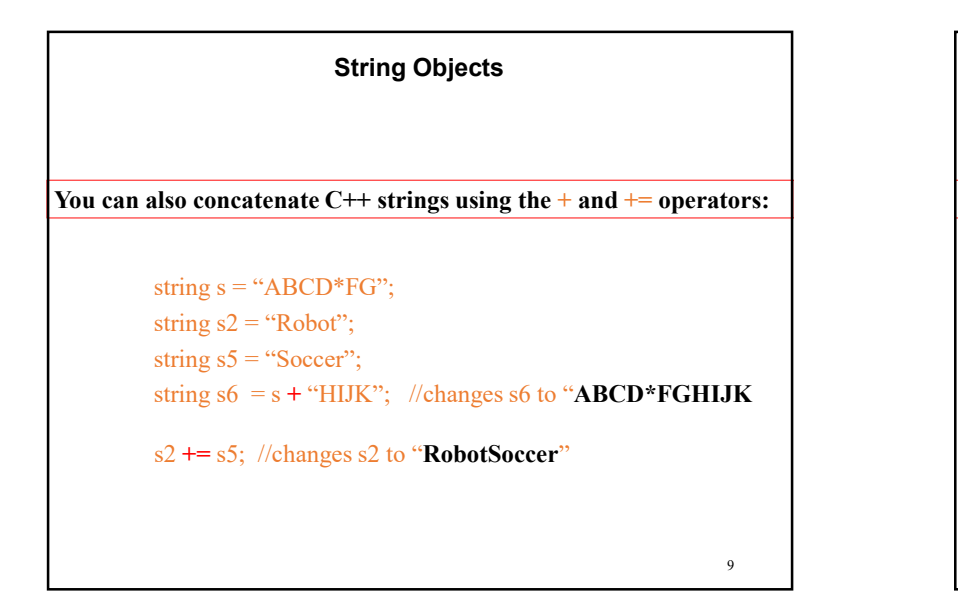

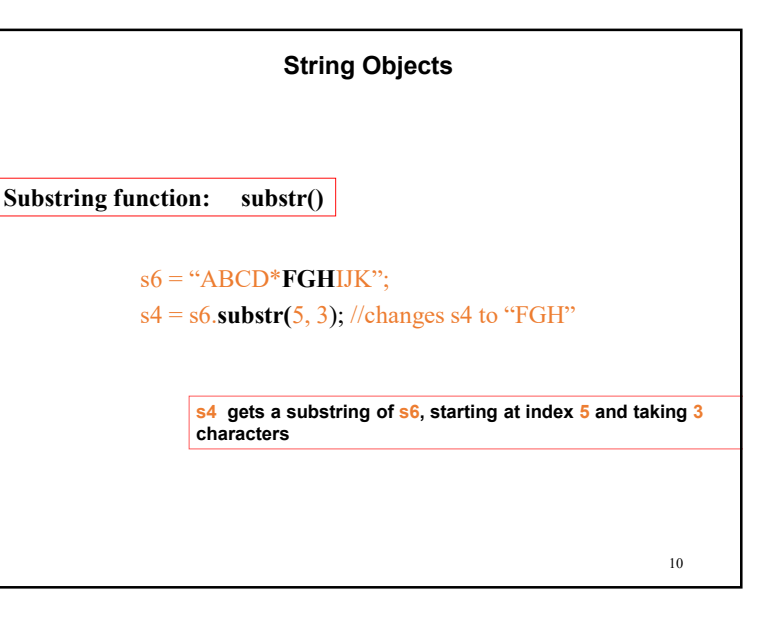

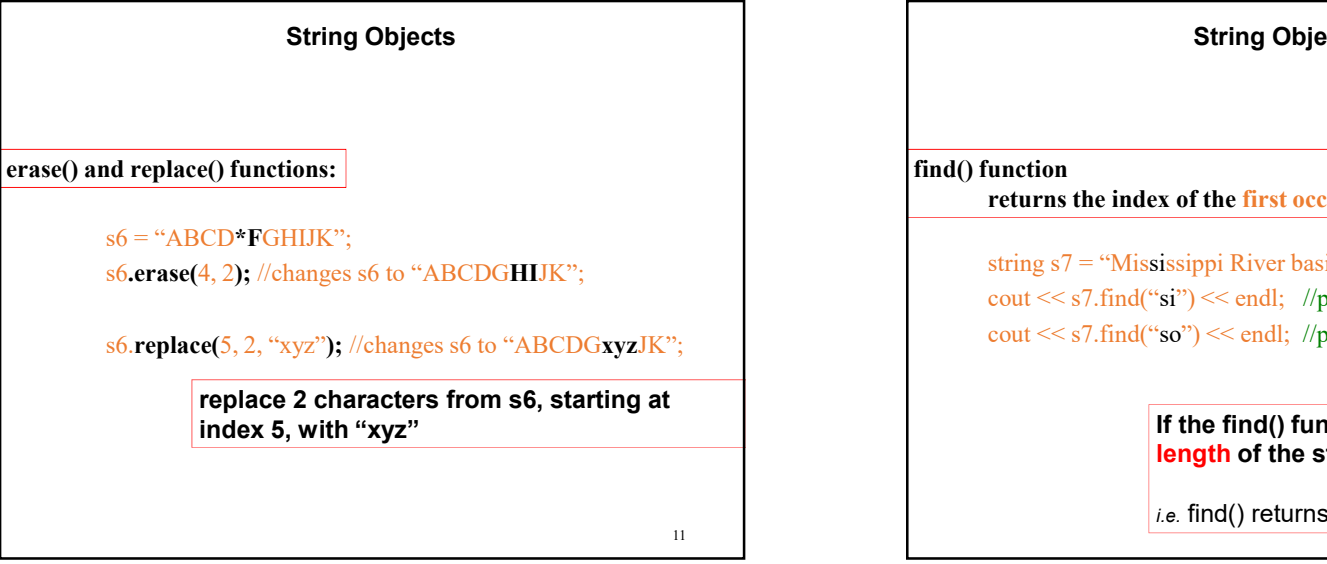

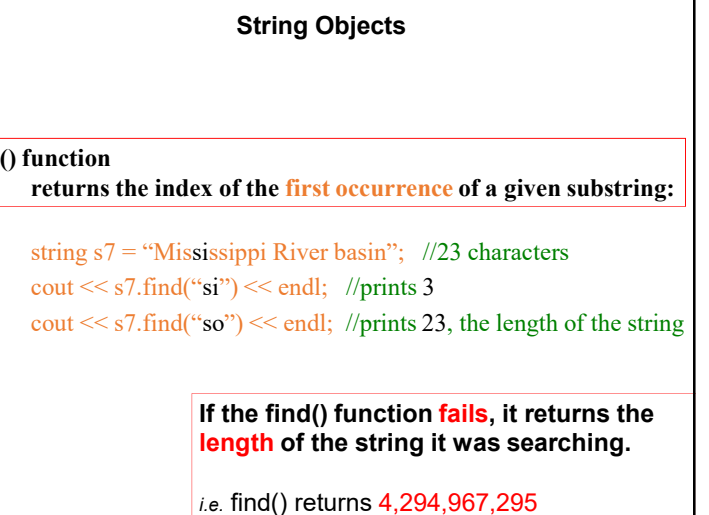

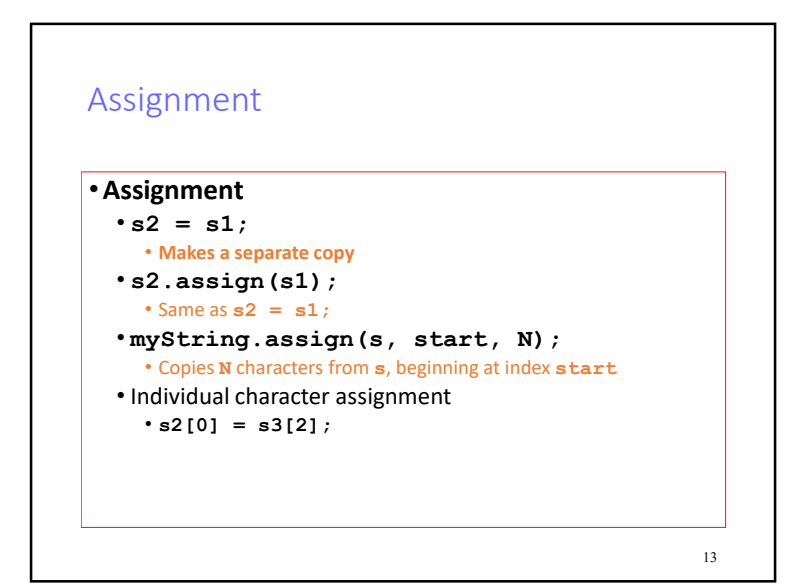

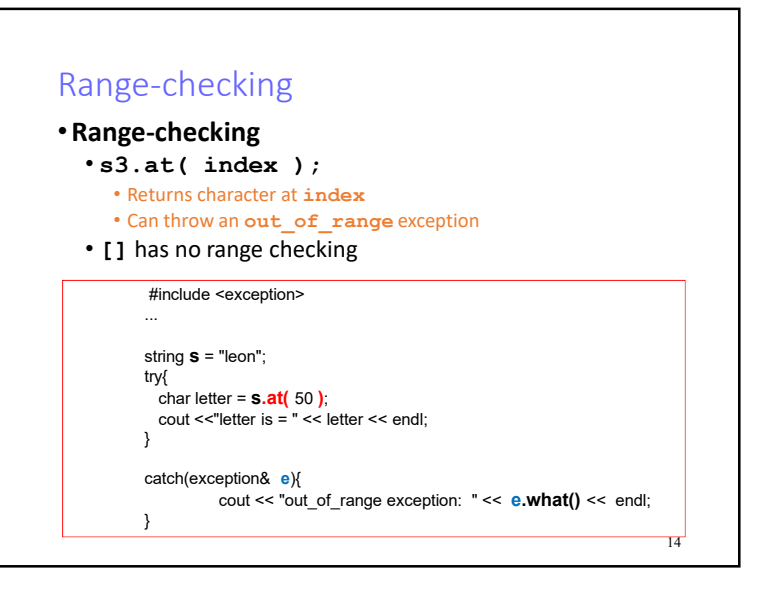

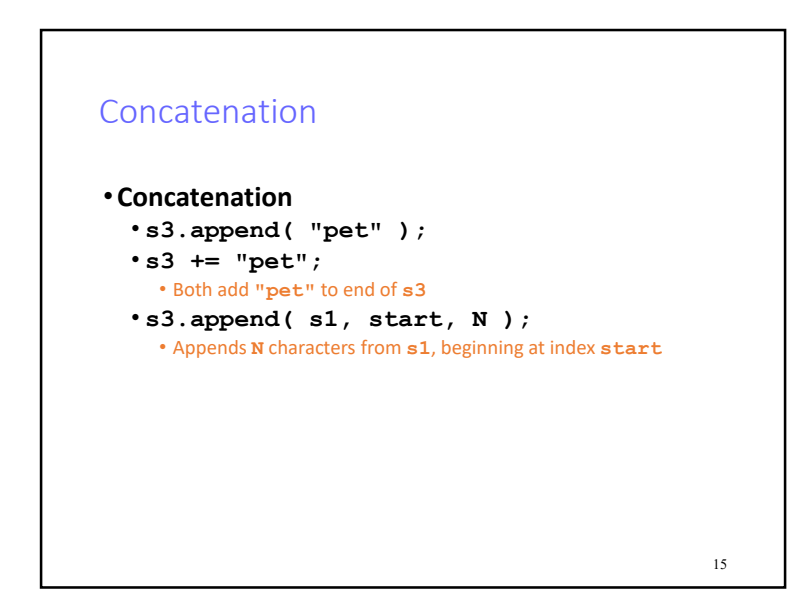

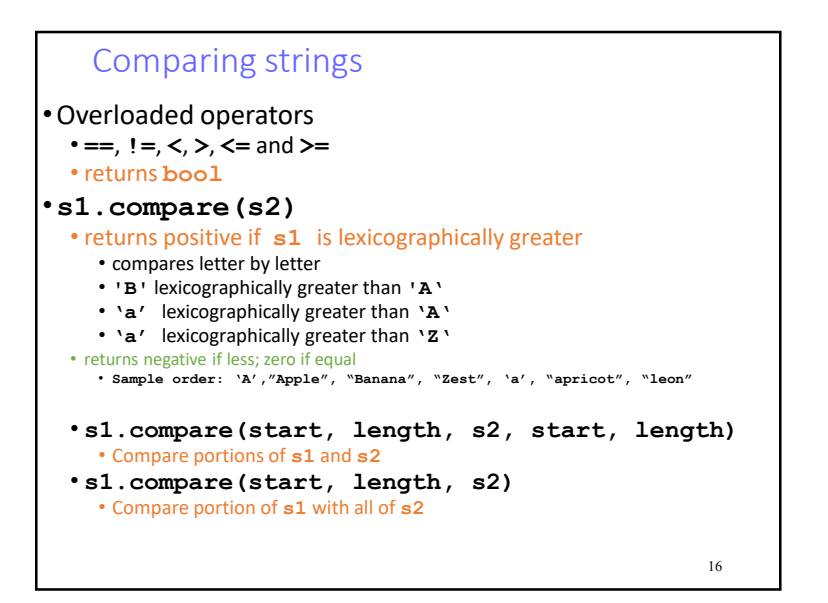

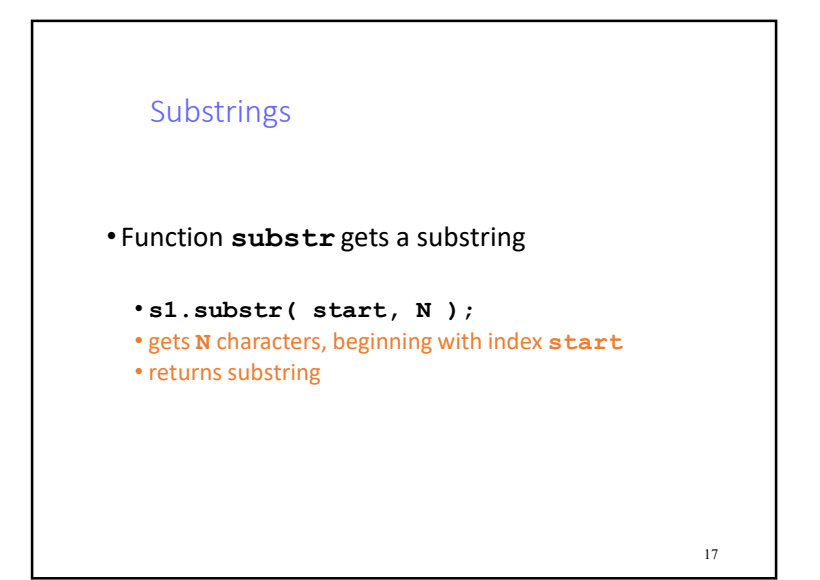

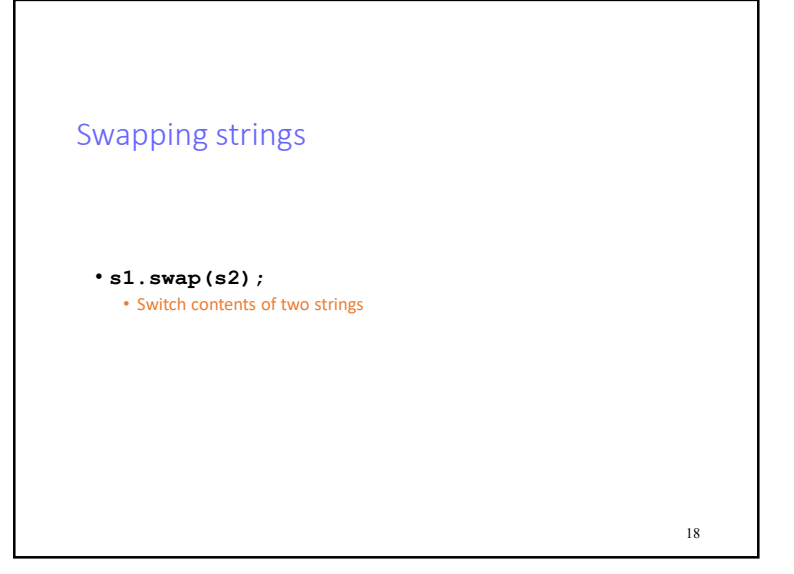

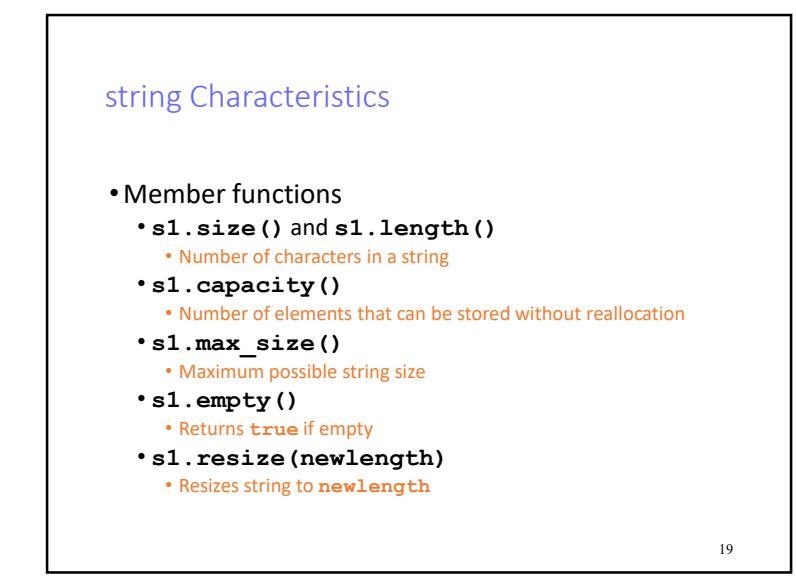

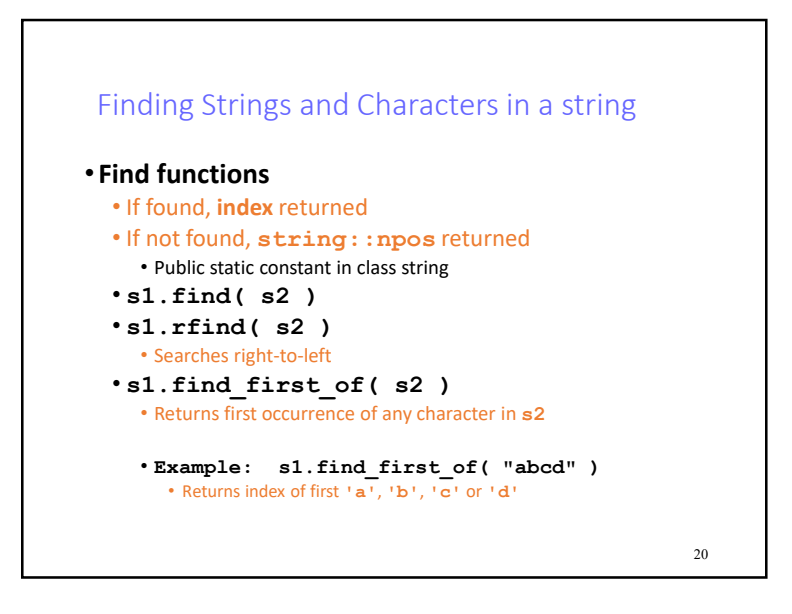

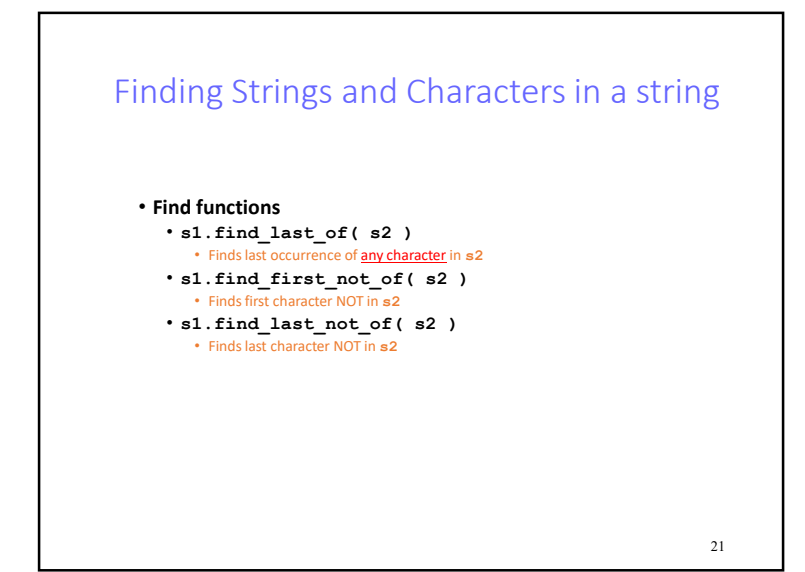

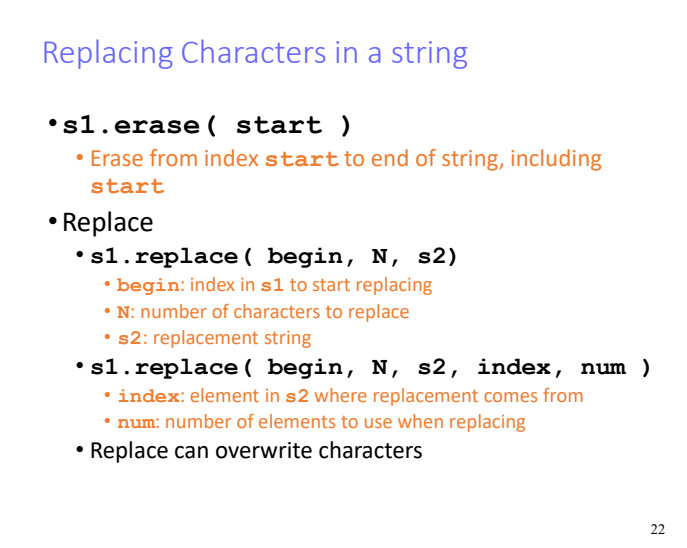

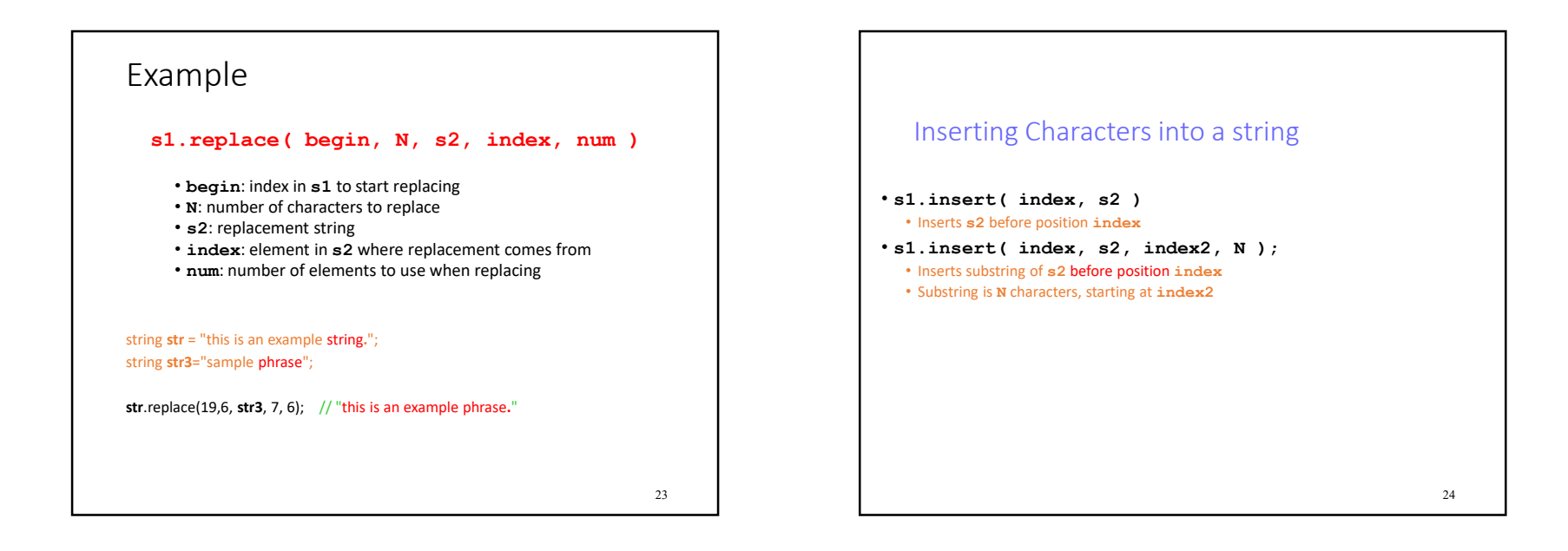

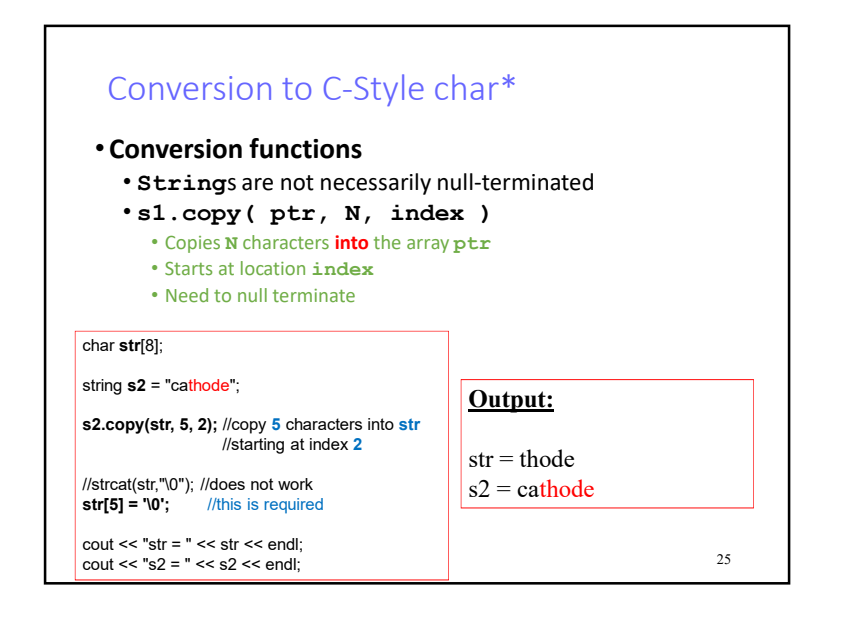

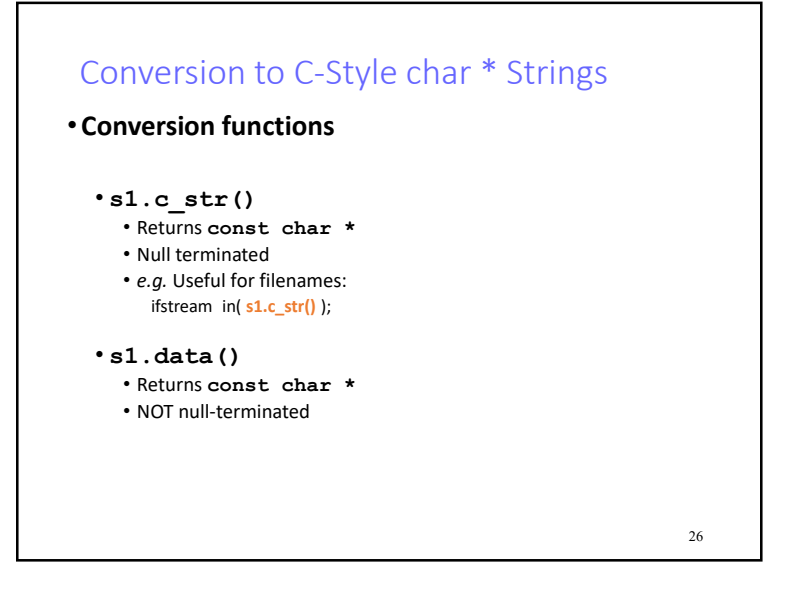

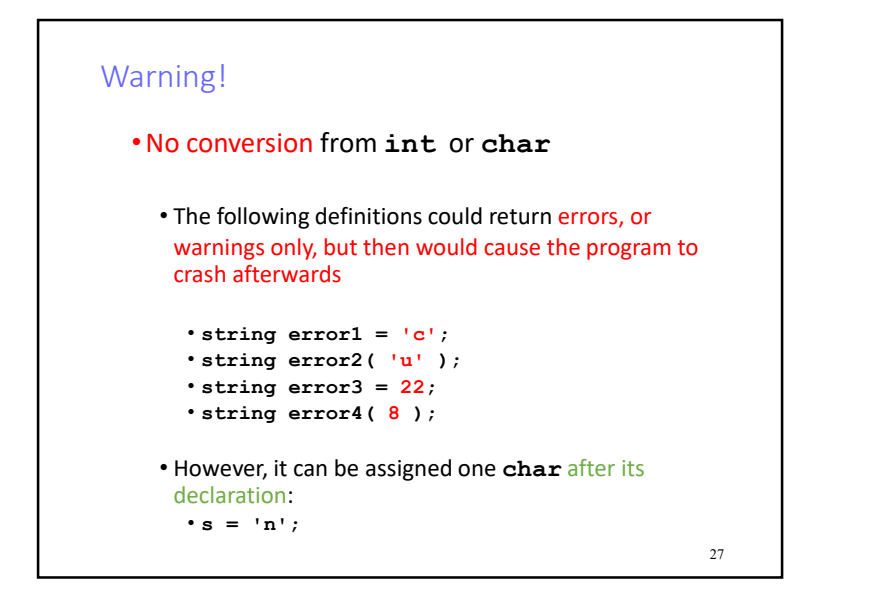

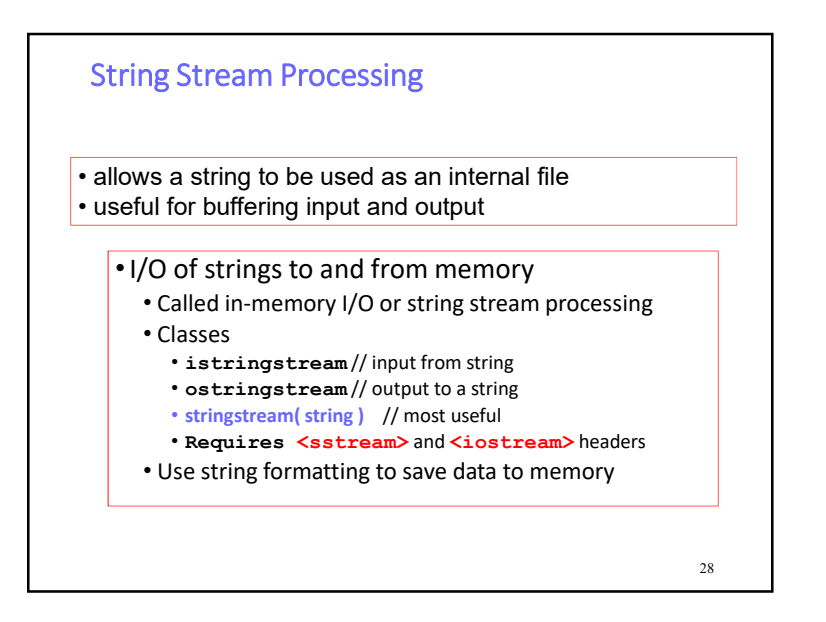

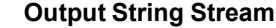

#### **ostringstream oss;**

**int n = 44; float x = 3.14;**

**oss << "Hello!\t" << n << '\t' << x; string s = oss.str();**

**cout << endl << s << endl;**

**Serves as a conduit to an anonymous string which can be read with the built-in oss.str() function that is bound to the oss object**

Remember sprintf()?, how does it compare to this one?

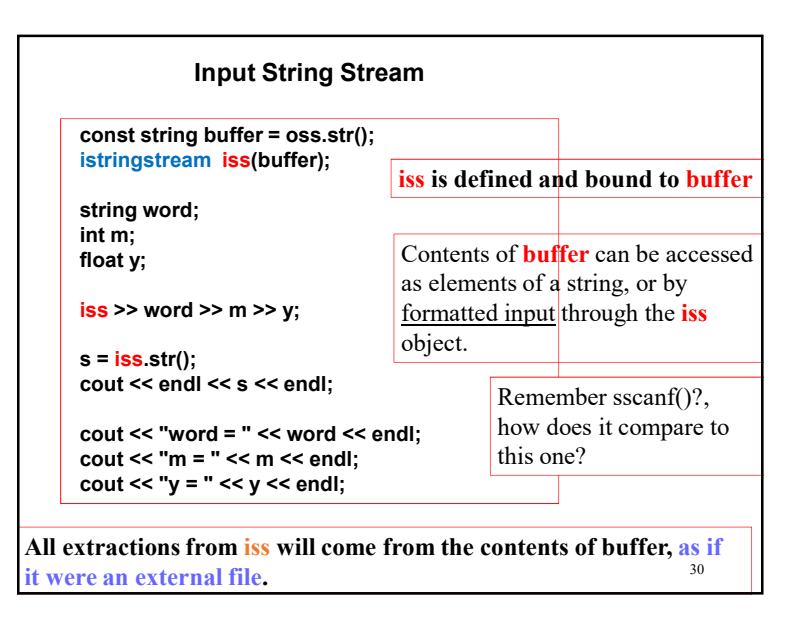

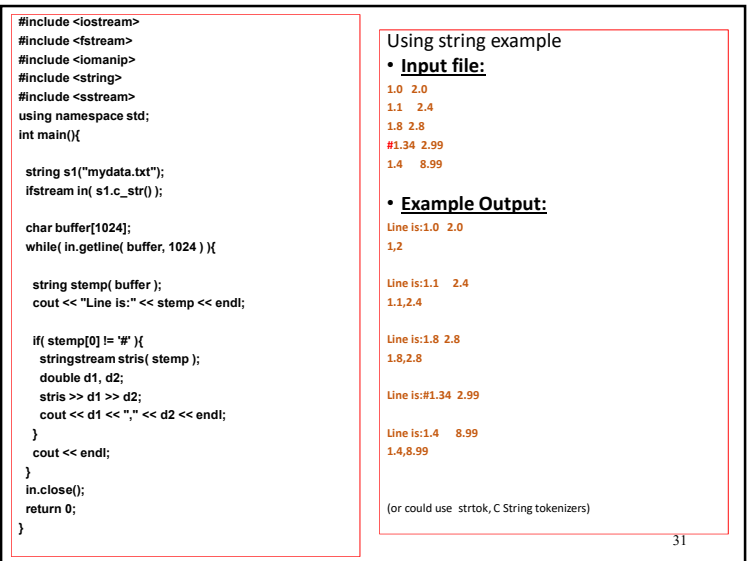

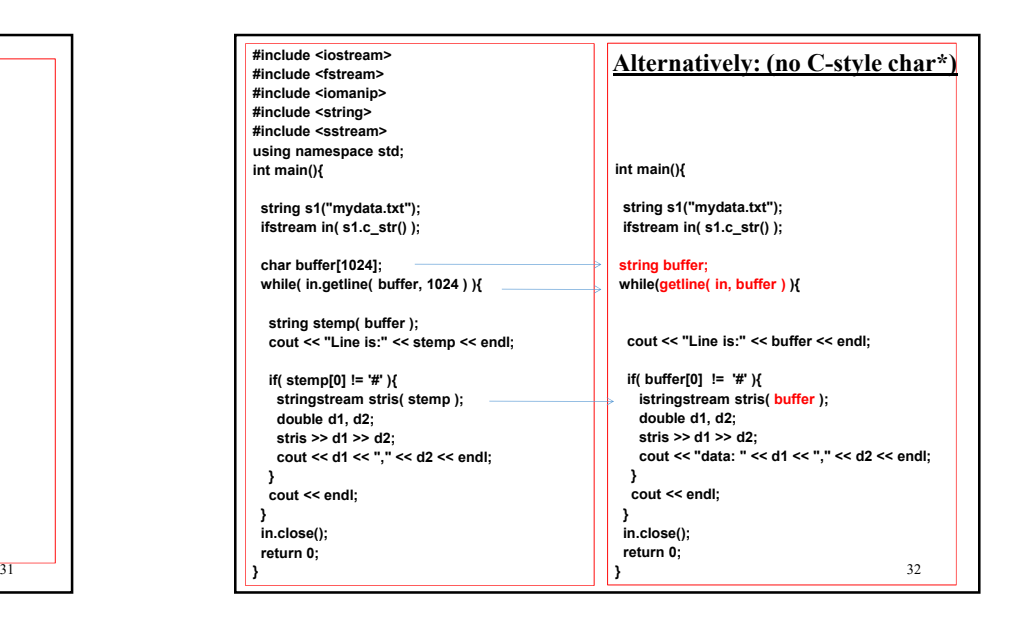

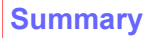

**C++ strings are safer and easier to use than C string.**

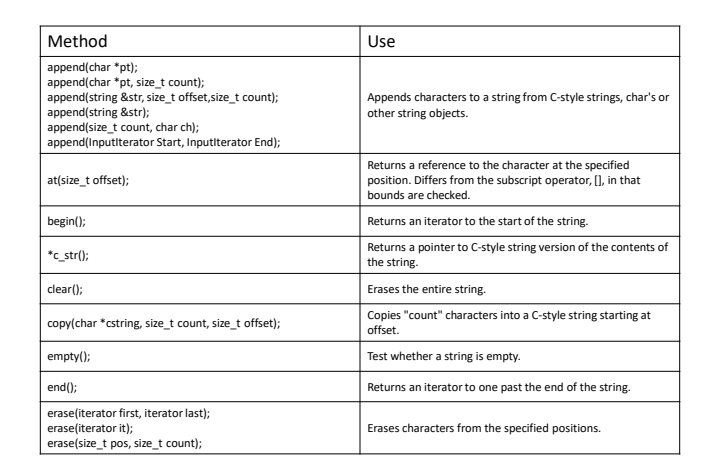

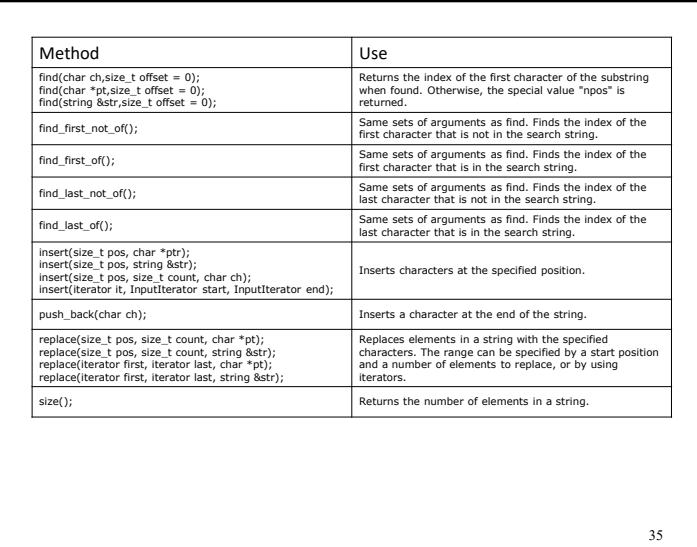